# **trio-serial**

*Release 0.4.0*

**Jörn Heissler**

**Sep 30, 2023**

## **CONTENTS:**

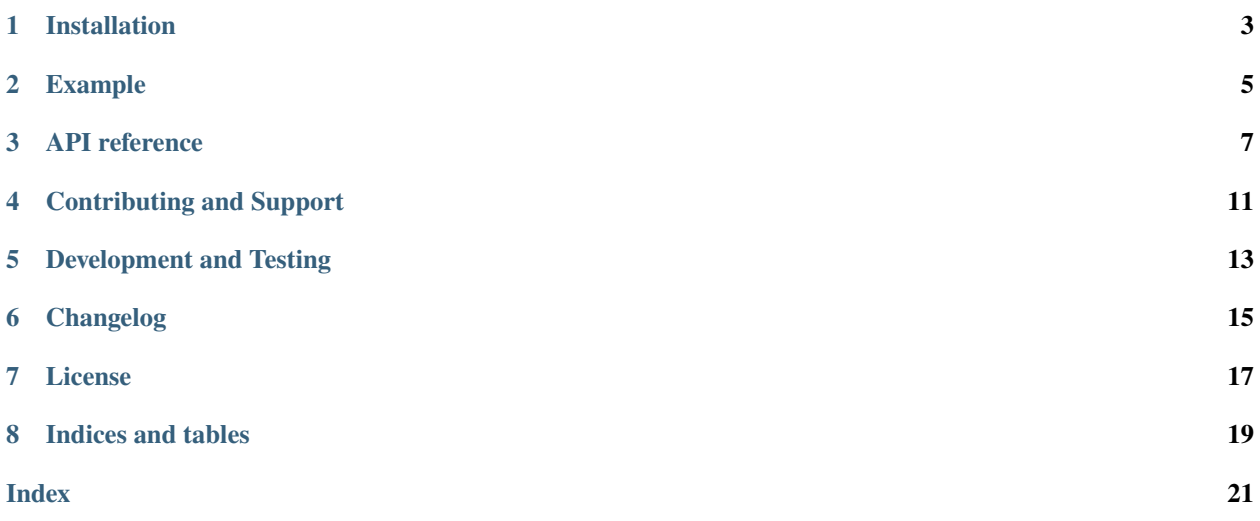

This project is an adaption of the [pyserial](https://github.com/pyserial/pyserial/) project for [trio.](https://github.com/python-trio/trio)

**ONE**

## **INSTALLATION**

<span id="page-6-0"></span> $\int$ \$ pip install trio-serial

**TWO**

### **EXAMPLE**

```
from trio import run
from trio_serial import SerialStream
async def main():
    async with SerialStream("/dev/ttyUSB0") as ser:
       for i in range(10):
           buf = await ser.receive_some()
           await ser.send_all(buf)
           await ser.send_all(buf)
run(main)
```
### **THREE**

### **API REFERENCE**

<span id="page-10-3"></span><span id="page-10-0"></span>class trio\_serial.abstract.AbstractSerialStream(*port*, *\**, *exclusive=False*, *baudrate=115200*, *bytesize=8*, *parity=Parity.NONE*, *stopbits=StopBits.ONE*, *xonxoff=False*, *rtscts=False*)

Operating system independant public interface of SerialStream.

Create new SerialStream object.

#### **Parameters**

- **port** (str) Name of port. Format depends on implementation. This could be "/dev/ttyUSB0" on Linux or "COM7" on Windows.
- exclusive (bool) Lock port for exclusive use
- $\bullet$  baudrate  $(int)$  Initial Port speed
- bytesize  $(int)$  Number of bits per byte
- parity ([Parity](#page-12-0)) Parity
- stopbits ([StopBits](#page-12-1)) Number of stop bits
- xonxoff (bool) Software Flow Control with XON/XOFF
- rtscts (bool) Hardware Flow Control with RTS/CTS

#### abstract async aclose()

Cleanly close the port.

Do nothing if already closed.

#### **Return type**

None

#### abstract async aopen()

Open the port and configure it with the initial state from \_\_init\_\_().

#### **Return type**

None

#### <span id="page-10-1"></span>abstract async discard\_input()

Discard any unread input.

#### **Return type** None

#### <span id="page-10-2"></span>abstract async discard\_output()

Discard any unwritten output.

**Return type** None

#### <span id="page-11-4"></span>abstract async get\_cts()

Retrieve current *Clear To Send* state.

#### **Returns**

Current CTS state

#### **Return type** bool

#### <span id="page-11-1"></span>abstract async get\_hangup()

Retrieve current *Hangup on Close* state.

#### **Returns**

Current *Hangup on Close* state

**Return type** bool

#### <span id="page-11-0"></span>abstract async get\_rts()

Retrieve current *Ready To Send* state.

#### **Returns**

Current RTS state

#### **Return type** bool

<span id="page-11-2"></span>property port: str

Get the port name.

#### **Returns**

port name or device

#### async receive\_some(*max\_bytes=None*)

Receive some bytes from the serial port.

#### **Parameters**

 $max_bytes(int | None) - Maximum number of bytes to receive.$ 

#### **Returns**

On success, between 1 and max\_bytes bytes. On End-of-file (e.g. serial port is gone) an empty bytes object is returned.

#### **Return type**

bytes

#### async send\_all(*data*)

Send data to the serial port. :param data: Data to send

#### **Parameters** data (ByteString) –

**Return type**

None

#### <span id="page-11-3"></span>abstract async send\_break(*duration=0.25*)

Transmit a continuous stream of zero-valued bits for a specific duration.

#### <span id="page-12-4"></span>**Params:**

duration: Number of seconds

**Parameters** duration  $(fload)$  –

**Return type** None

#### <span id="page-12-3"></span>abstract async set\_hangup(*value*)

Set *Hangup on Close* state.

value (bool) – New *Hangup on Close* state **Return type**

None

**Parameters**

#### <span id="page-12-2"></span>abstract async set\_rts(*value*)

Set *Ready To Send* state.

#### **Parameters**

value (bool) – New *Ready To Send* state

**Return type** None

#### async wait\_send\_all\_might\_not\_block()

Wait until sending might not block (it still might block).

#### **Return type**

None

<span id="page-12-0"></span>class trio\_serial.abstract.Parity(*value*, *names=None*, *\**, *module=None*, *qualname=None*, *type=None*, *start=1*, *boundary=None*)

Enumeration of parity types.

#### $EVEN = 2$

Even parity

#### $MARK = 4$

Parity bit always 1

#### $$

No parity

#### $ODD = 3$

Odd parity

#### $SPACE = 5$

Parity bit always 0

<span id="page-12-1"></span>class trio\_serial.abstract.StopBits(*value*, *names=None*, *\**, *module=None*, *qualname=None*, *type=None*, *start=1*, *boundary=None*)

Enumeration of stop bit lengths.

#### $ONE = 1$

One bit

#### <span id="page-13-0"></span>ONE\_POINT\_FIVE = 2

One and a half bits

 $TWO = 3$ 

Two bits

**FOUR**

## **CONTRIBUTING AND SUPPORT**

<span id="page-14-0"></span>Please create a new [Issue](https://github.com/joernheissler/trio-serial/issues) or [Pull request](https://github.com/joernheissler/trio-serial/pulls) on GitHub to contribute changes or ask questions.

## **FIVE**

## **DEVELOPMENT AND TESTING**

<span id="page-16-0"></span>To test the package locally, run: .. code-block:: console

\$ /path/to/pip install -U .

where pip could be in a virtual environment.

### **SIX**

## **CHANGELOG**

### <span id="page-18-0"></span>**6.1 0.4.0 - 2023-09-30**

- Remove loop on receive\_some method. [\(#9\)](https://github.com/joernheissler/trio-serial/pull/9)
- Update dependencies.

### **6.2 0.3.0 - 2021-05-15**

• Fix cleanup issue when running in sync context. Remove close method. [\(#4\)](https://github.com/joernheissler/trio-serial/issues/4)

### **6.3 0.2.1 - 2021-04-09**

- Do not handle modem bits (e.g. rts) in constructor / aopen. Use  $set\_rts()get\_rts()$  instead. [\(#2\)](https://github.com/joernheissler/trio-serial/issues/2)
- Add new methods to control "hangup on close":
	- **–** [get\\_hangup\(\)](#page-11-1)
	- **–** [set\\_hangup\(\)](#page-12-3)

## **6.4 0.1.2 - 2021-02-07**

• More relaxed dependencies

### **6.5 0.1.1 - 2021-01-31**

- Add new methods:
	- **–** [port\(\)](#page-11-2)
	- **–** [discard\\_input\(\)](#page-10-1)
	- **–** [discard\\_output\(\)](#page-10-2)
	- **–** [send\\_break\(\)](#page-11-3)

## **6.6 0.1.0 - 2020-12-21**

• Initial release.

## **SEVEN**

## **LICENSE**

<span id="page-20-0"></span>This documentation is covered under the [CC BY-SA 4.0 license.](https://creativecommons.org/licenses/by-sa/4.0/)

## **EIGHT**

## **INDICES AND TABLES**

- <span id="page-22-0"></span>• genindex
- modindex
- search

## **INDEX**

### <span id="page-24-0"></span>A

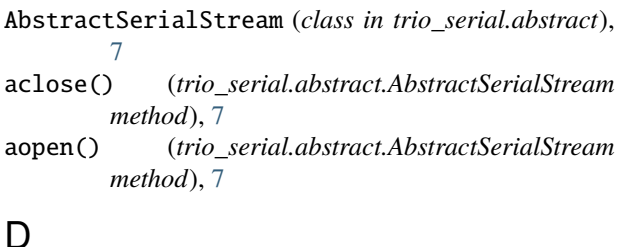

### R

receive\_some() (*trio\_serial.abstract.AbstractSerialStream method*), [8](#page-11-4)

### S

discard\_input() (*trio\_serial.abstract.AbstractSerialStream* set\_hangup() (*trio\_serial.abstract.AbstractSerialStream* discard\_output() (*trio\_serial.abstract.AbstractSerialStream* send\_all() (*trio\_serial.abstract.AbstractSerialStream method*), [8](#page-11-4) send\_break() (*trio\_serial.abstract.AbstractSerialStream method*), [8](#page-11-4) *method*), [9](#page-12-4) set\_rts() (*trio\_serial.abstract.AbstractSerialStream method*), [9](#page-12-4) SPACE (*trio\_serial.abstract.Parity attribute*), [9](#page-12-4) StopBits (*class in trio\_serial.abstract*), [9](#page-12-4)

## E

EVEN (*trio\_serial.abstract.Parity attribute*), [9](#page-12-4)

*method*), [7](#page-10-3)

*method*), [7](#page-10-3)

## G

get\_cts() (*trio\_serial.abstract.AbstractSerialStream method*), [8](#page-11-4) get\_hangup() (*trio\_serial.abstract.AbstractSerialStream* wait\_send\_all\_might\_not\_block() *method*), [8](#page-11-4) get\_rts() (*trio\_serial.abstract.AbstractSerialStream*

*method*), [8](#page-11-4)

## M

MARK (*trio\_serial.abstract.Parity attribute*), [9](#page-12-4)

### N

NONE (*trio\_serial.abstract.Parity attribute*), [9](#page-12-4)

## O

ODD (*trio\_serial.abstract.Parity attribute*), [9](#page-12-4) ONE (*trio\_serial.abstract.StopBits attribute*), [9](#page-12-4) ONE\_POINT\_FIVE (*trio\_serial.abstract.StopBits attribute*), [9](#page-12-4)

## P

Parity (*class in trio\_serial.abstract*), [9](#page-12-4) port (*trio\_serial.abstract.AbstractSerialStream property*), [8](#page-11-4)

### T

TWO (*trio\_serial.abstract.StopBits attribute*), [10](#page-13-0)

### W

(*trio\_serial.abstract.AbstractSerialStream method*), [9](#page-12-4)